### Úvod do mobilní robotiky — AIL028

#### Martin Dlouhý

md at robotika.cz

<http://robotika.cz/guide/umor07/cs>

20. prosince 2007

メロメ メ母メ メミメ メミメ

<span id="page-0-0"></span>つくへ

#### 1 [Počítačové vidění](#page-2-0)

- **[Matematický model](#page-2-0)**
- **•** [Projekce](#page-4-0)
- **•** [Stereovision](#page-8-0)
- [Algoritmy](#page-11-0)

#### 2 [Augmented reality](#page-13-0)

- [3D model světa](#page-14-0)
- [ProMIS](#page-15-0)
- [Cvičení hledání domečku](#page-16-0)

 $\leftarrow$ 

同  $\sim$ 一 4 三 э

 $\sim$ 

<span id="page-1-0"></span>∍

[Matematický model](#page-2-0) [Projekce](#page-4-0) **[Stereovision](#page-8-0)** [Algoritmy](#page-11-0)

### Model štěrbinové kamery

- **Idealizovaný jednoduchý model kamery**
- Paprsek světla vychází z bodu scény, prochází štěrbinou kamery a dopadá do roviny obrázku (image plain)

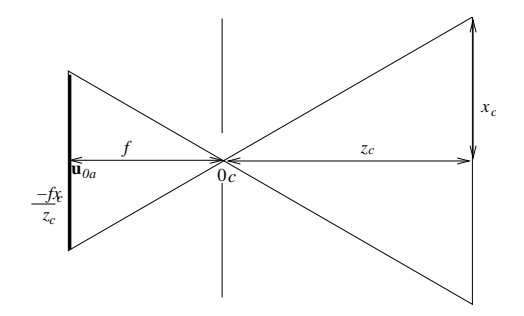

 $\leftarrow$ 

点 4. 重

<span id="page-2-0"></span> $\sim$ 

[Matematický model](#page-2-0) [Projekce](#page-4-0) [Stereovision](#page-8-0) [Algoritmy](#page-11-0)

### Souřadnicové soustavy

souřadnice vnějšího světa — index w

kamerové souřadnice — počátek ve středu štěrbiny, osa  $Z_c$ směřuje od kamery, index c

eukleidovské souřadnice v obrázku — osy rovnoběžné

s kamerovými souřadnicemi, ale  $X_i, \; Y_i$  leží v rovině obrázku, index i

afinní souřadnice obrázku — podobné předchozím, osy  $U, V, W$ , U nemusí svírat pravý úhel s  $V$ ,  $W$ .

<span id="page-3-0"></span>∢ ロ ▶ ( 伊 ) ( ミ ) ( ミ )

[Matematický model](#page-2-0) [Projekce](#page-4-0) **[Stereovision](#page-8-0)** [Algoritmy](#page-11-0)

#### Projekce prováděná kamerou

- Bod v prostoru **x**, světové souřadnice  $\mathbf{x}_w = [x_w, y_w, z_w]^T$
- Převod ze světových do kamerových souřadnic: posunutí t a otočení R, tedy platí

$$
\mathbf{x}_c = \begin{bmatrix} x_c \\ y_c \\ z_c \end{bmatrix} = R(\mathbf{x}_w - t)
$$

Označíme-li si f ohniskovou vzdálenost, z podobnosti trojúhelníků pro převod do roviny obrázku platí:

$$
\mathbf{u}_c = \left[ -\frac{f x_c}{z_c}, -\frac{f y_x}{z_c}, -f \right]^T
$$

Zajímají nás především afinní souřadnic[e t](#page-3-0)[oh](#page-5-0)[o](#page-3-0)[to](#page-4-0)[b](#page-3-0)[o](#page-4-0)[d](#page-7-0)[u.](#page-8-0)

<span id="page-4-0"></span>医毛囊 医牙骨下的

[Matematický model](#page-2-0) [Projekce](#page-4-0) **[Stereovision](#page-8-0)** [Algoritmy](#page-11-0)

### Afinní souřadnice

principiální bod — průsečík optické osy s rovinou obrázku. V afinních odpovídá bodu  $\mathbf{u}_{0 a} = \left[ \mathbf{\boldsymbol{\mathsf{u}}}_0, \mathbf{\boldsymbol{\mathsf{v}}}_0, 0 \right]^\mathcal{T}$ . homogenní souřadnice — Bod u v homogenních souřadnicích můžeme reprezentovat jako  $\mathbf{\tilde{u}}=[U,V,W]^T$ , a ten se do eukleidovských dvourozměrných souřadnic zobrazí jako  $\mathbf{u} = [u,v]^{\mathcal{T}} = [U/W, V/W]^{\mathcal{T}}$  . afinní transformace — celou transformaci lze vyjádřit jako násobení matice  $3 \times 3$ . Neznámé a, b a  $c \rightarrow$  sklonění

a změna měřítka:

$$
\tilde{\mathbf{u}} = \left[ \begin{array}{c} U \\ V \\ W \end{array} \right] = \left[ \begin{array}{ccc} a & b & u_0 \\ 0 & c & v_0 \\ 0 & 0 & 1 \end{array} \right] \left[ \begin{array}{c} -\frac{f_{X_c}}{z_c} \\ -\frac{f_{Y_c}}{z_c} \\ 1 \end{array} \right] = \left[ \begin{array}{ccc} -fa & -fb & u_0 \\ 0 & -fc & v_0 \\ 0 & 0 & 1 \end{array} \right] \left[ \begin{array}{c} \frac{x_c}{z_c} \\ \frac{y_c}{z_c} \\ 1 \end{array} \right]
$$

**<伊> <ミ> <ミ** 

<span id="page-5-0"></span>つくい

[Matematický model](#page-2-0) [Projekce](#page-4-0) **[Stereovision](#page-8-0)** [Algoritmy](#page-11-0)

### Vnitřní a vnější parametry kamery

 $\bullet$  Po přenásobení  $z_c$  dostaneme:

$$
z_c\tilde{\mathbf{u}} = \begin{bmatrix} -\mathbf{f}a & -\mathbf{f}b & u_0 \\ 0 & -\mathbf{f}c & v_0 \\ 0 & 0 & 1 \end{bmatrix} \begin{bmatrix} x_c \\ y_c \\ z_c \end{bmatrix} = \begin{bmatrix} -\mathbf{f}a & -\mathbf{f}b & u_0 \\ 0 & -\mathbf{f}c & v_0 \\ 0 & 0 & 1 \end{bmatrix} R(\mathbf{x}_w - t) =
$$

$$
= KR(\mathbf{x}_w - t)
$$

 $\bullet$  K se nazývá kalibrační matice kamery a její koeficienty bývají označovány jako vnitřní (intrinsic) parametry kamery, matice R a t se označují jako vnější (extrinsic) parametry kamery a vypovídají o poloze kamery vzhledem k vnějším eukleidovským souřadnicím.

∢ ロ ⊁ ( 何 ) ( ミ ) ( ミ ) ...

[Projekce](#page-4-0) **[Stereovision](#page-8-0)** 

Projekce — závěr

- $\bullet$  umíme transformaci 3D  $\Rightarrow$  2D
- potřebujeme 2D ⇒ 3D
- co s tím?

メロメ メ御 メメ きょくきょう

<span id="page-7-0"></span>目

[Projekce](#page-4-0) [Stereovision](#page-8-0) [Algoritmy](#page-11-0)

## **Stereovision**

- 3D získáme jako průsečík dvou polopřímek
- **•** více kamer
- $\bullet$  jedna kamera + znalost změny polohy
- problém identifikace odpovídajících bodů (matching)

<span id="page-8-0"></span>メロメ メ母メ メミメ メミメ

[Matematický model](#page-2-0) [Projekce](#page-4-0) [Stereovision](#page-8-0) [Algoritmy](#page-11-0)

## Drobné triky

- aktivní modifikace scény např. osvětlení viditelným laserem, odečtení obrázku s a bez laseru, threshold
- značky na podlaze, blikající LEDka
- **•** čárové kódy

イロト イ母 トイヨ トイヨ トー

э

[Projekce](#page-4-0) [Stereovision](#page-8-0)

### Referenční 2D plocha

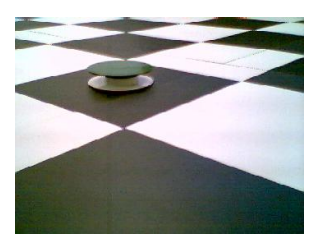

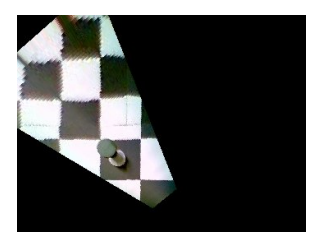

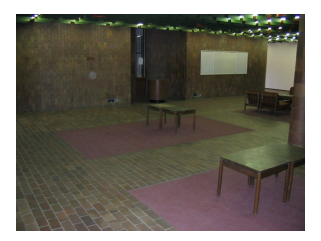

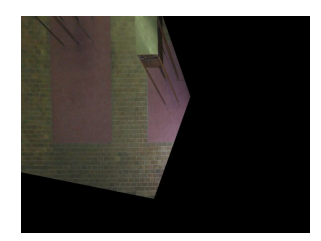

 $4$  ロ }  $4$   $\overline{r}$  }  $4$   $\overline{z}$  }

 $\rightarrow$   $\equiv$   $\rightarrow$ 

 $2Q$ 

[Matematický model](#page-2-0) [Projekce](#page-4-0) **[Stereovision](#page-8-0)** [Algoritmy](#page-11-0)

### Detekce objektů v obrázku

- nalezení hranice hranovým detektorem
- náhodné zvolení dvou reprezentatů
- verifikace výběru
- pokud obrázek obsahuje rovnou čáru a 50% bodů na ní leží, tak pravděpodobnost, že vyberu vhodného kandidáta je 25%. Pravděpodobnost, že vyberu vhodného kandidáta v 10ti pokusech je  $1 - 0.75^{10} = 94\%$

<span id="page-11-0"></span>∢ ロ ▶ ( 何 ) ( ミ ) ( ミ ) ( ミ

[Matematický model](#page-2-0) [Projekce](#page-4-0) **[Stereovision](#page-8-0)** [Algoritmy](#page-11-0)

## **OpenCV**

- podpora počítačového vidění
- původně byla vytvořena firmou Intel
- open source
- http://www.intel.com/research/mrl/research/opencv/

イロト イ母 トイヨ トイヨ トー

 $299$ 

[3D model světa](#page-14-0) [ProMIS](#page-15-0) [Cvičení — hledání domečku](#page-16-0)

#### Augmented reality

- augmented  $=$  "rozšířená"
- · kombinace virtuální reality se skutečností (video)
- aplikace: architektura, opravářství, medicína. . .

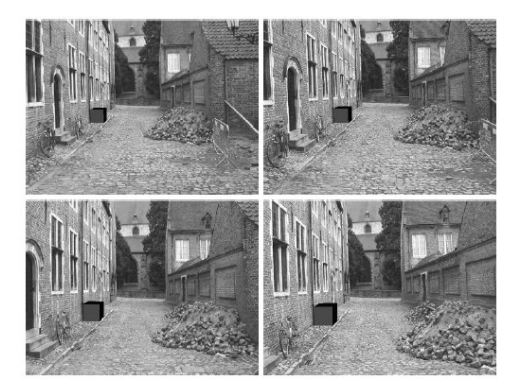

 $\sim$   $\sim$ → 母

 $\sim$ 

 $\rightarrow$   $\equiv$   $\rightarrow$ 

 $\sim$ 

<span id="page-13-0"></span>つくへ

[3D model světa](#page-14-0) [ProMIS](#page-15-0) [Cvičení — hledání domečku](#page-16-0)

## 3D model světa

- Obtaining 3D Models With a Hand-Held Camera / Marc Pollefeys, SIGGRAPH 2001
- je třeba rozumnět vstupním obrázkům videa
- sledování mnoha bodů scény
- věrohodnost problémy s osvětlením

<span id="page-14-0"></span>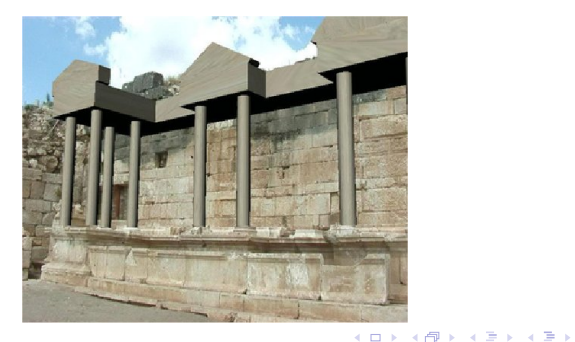

[3D model světa](#page-14-0) [ProMIS](#page-15-0) [Cvičení — hledání domečku](#page-16-0)

## ProMIS

- **Professional Minimum Invasion Surgery trainer**
- kombinace reálných laparoskopických nástrojů s virtuální realitou
- reálný nebo simulovaný endoskop
- pouze vizuální zpětná vazba
- o info: www.haptica.com

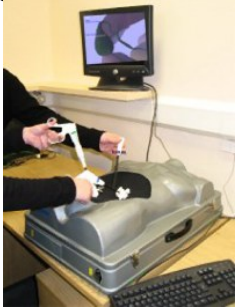

4 17 18

<span id="page-15-0"></span>→ 伊 ▶ → 手 ▶

[3D model světa](#page-14-0) [ProMIS](#page-15-0) [Cvičení — hledání domečku](#page-16-0)

### Hledání domečku

- úkol: nalézt v obrázku ikonu domu
- $\bullet$  domeček = čtverec + rovnostranný trojúhelník
- vstup: barevný obrázek  $320 \times 240$

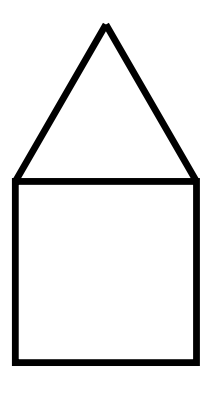

4日 8

∢何 ▶ ∢ ヨ ▶ ∢ ヨ ▶

<span id="page-16-0"></span>つくへ

[3D model světa](#page-14-0) [ProMIS](#page-15-0) [Cvičení — hledání domečku](#page-16-0)

## Úloha 1: označení domečku

označit čtverec domečku zeleným křížem

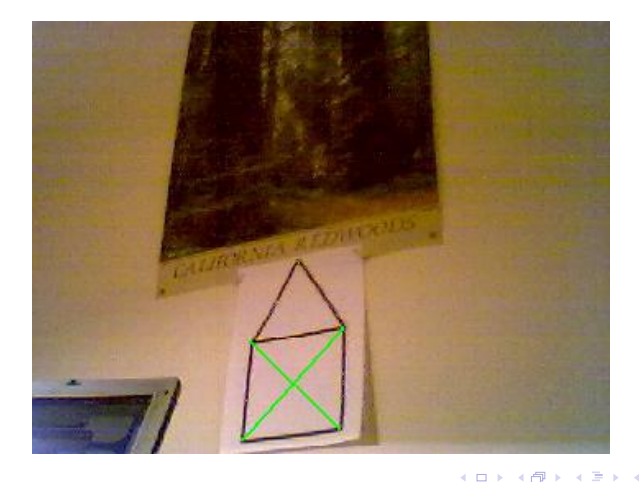

 $2Q$ 

[3D model světa](#page-14-0) [ProMIS](#page-15-0) [Cvičení — hledání domečku](#page-16-0)

## Úloha 2: retušování trojúhelníku

odmazání části odpovídající trojúhelníku

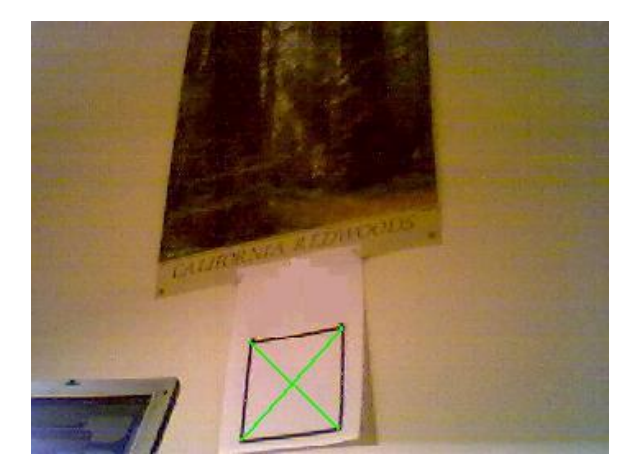

つくへ

[3D model světa](#page-14-0) [ProMIS](#page-15-0) [Cvičení — hledání domečku](#page-16-0)

## Úloha 3: vložení obrázku

#### nahrazení čtverce obrázkem

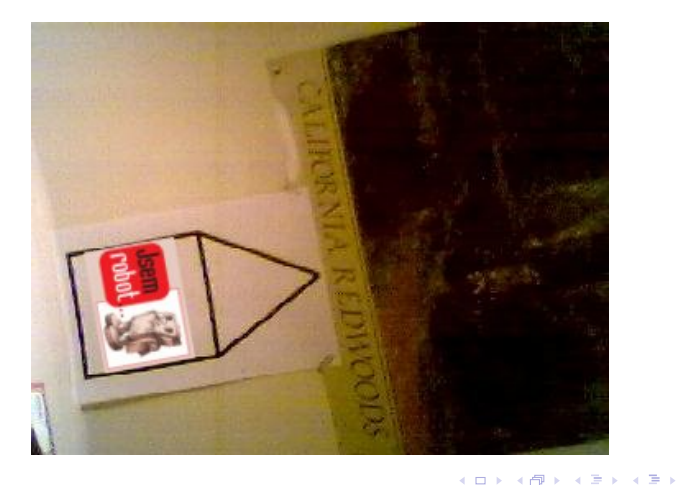

 $2Q$ 

∍

[3D model světa](#page-14-0) [ProMIS](#page-15-0) [Cvičení — hledání domečku](#page-16-0)

## Úloha 4: 3D jehlan

#### nakreslení místo kříže 3D jehlan

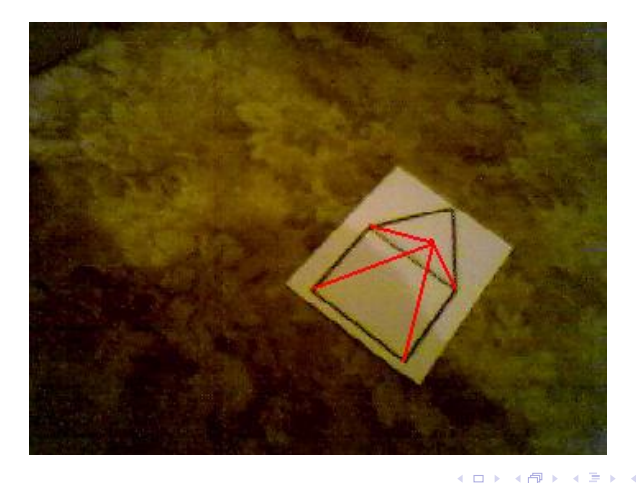

×. -b つくへ

[3D model světa](#page-14-0) [ProMIS](#page-15-0) [Cvičení — hledání domečku](#page-16-0)

# Úloha 5: pohyb

#### parametrizace předešlých úloh:

- místo obrázku slide-show nebo TV
- rostoucí a zmenšující se jehlan

4 0 8

- ④ 伊 ▶ ④ ヨ ▶ ④ ヨ ▶

 $299$ 

[3D model světa](#page-14-0) [ProMIS](#page-15-0) [Cvičení — hledání domečku](#page-16-0)

## Úloha 6: virtuální okno

nahrazení čtverce průhledem do jiného (např. virtuálního) světa

イロメ イ母メ イヨメ イヨメー

<span id="page-22-0"></span> $299$